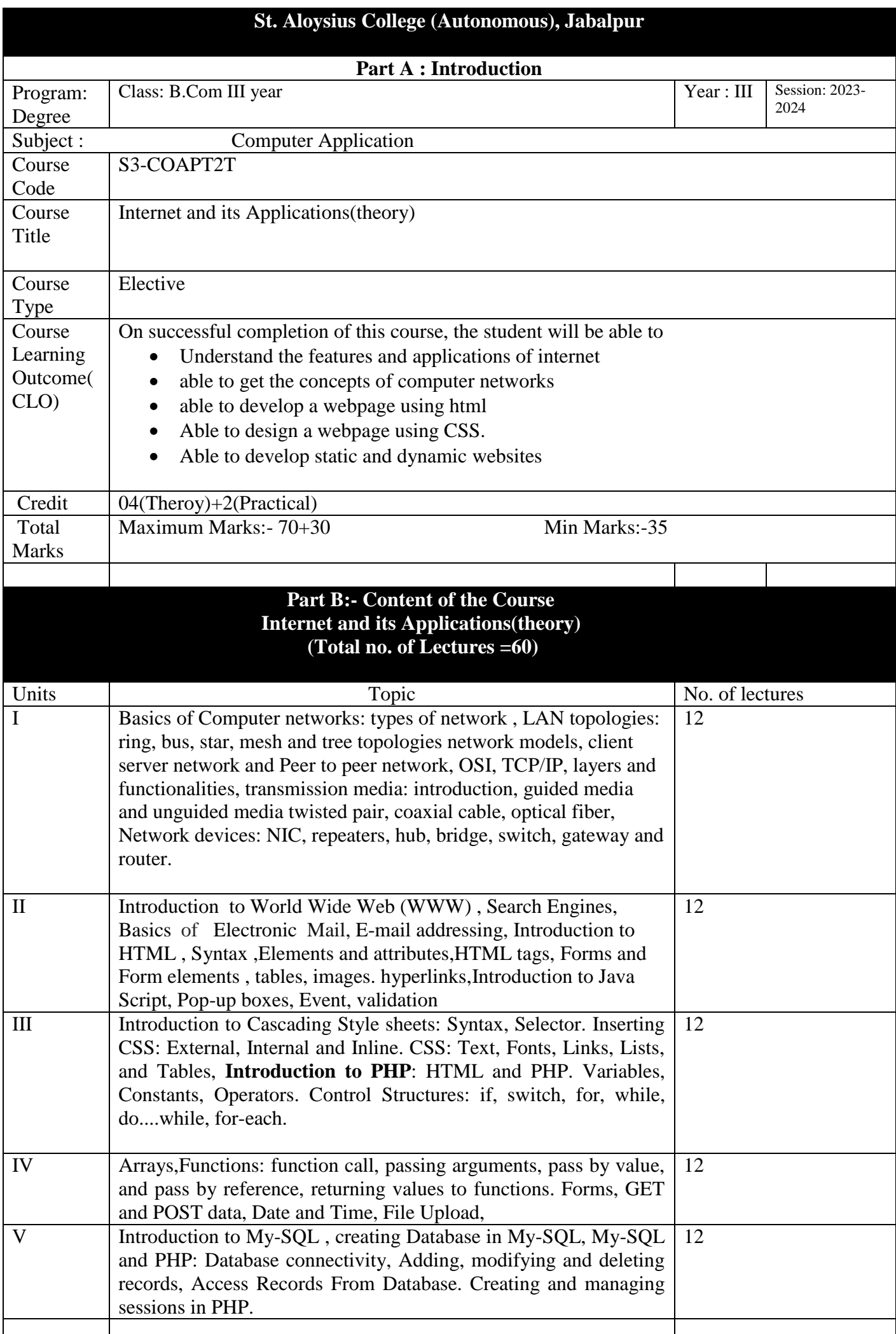

# **Part C:- Learning Resources**

Suggested Readings Computer Networks by Andrew Tanenbaum HTML Black book PHP for Web Designing

## Part D:- Assessment and Evaluation

### **Suggested Continuous Evaluation Methods:**

Maximum Marks: 100

Continuous Comprehensive Evaluation (CCE) : 30 Marks University Exam (UE): 70 Marks

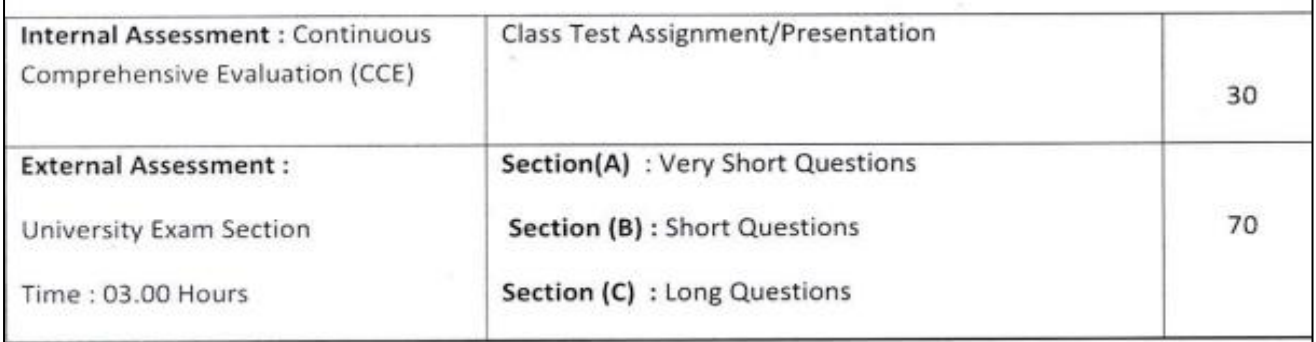

## **BCom III year**

### **List of Practical's**

- 1. WAP in HTML to implement tables, hyperlinks and images
- 2. WAP in HTML to implement Forms and input tools
- 3. WAP in HTML to design webpage using CSS elements.
- 4. WAP in java script to find the factorial using loops.
- 5. WAP in java script to implement events and validations.
- 6. WAP in PHP to implement looping.
- 7. WAP in PHP to implement arrays.
- 8. WAP in PHP to implement functions
- 9. WAP in PHP to implement GET and POST method
- 10. Develop a dynamic website in PHP using PHP forms and validation .